Soluciones a los Ejercicios Propuestos en el libro:

# **EMPEZAR DE CERO A PROGRAMAR EN lenguaje C**

Autor: Carlos Javier Pes Rivas (correo@carlospes.com)

# **Capítulo 2 REPRESENTACIÓN DE LOS DATOS**

# **EJERCICIOS PROPUESTOS**

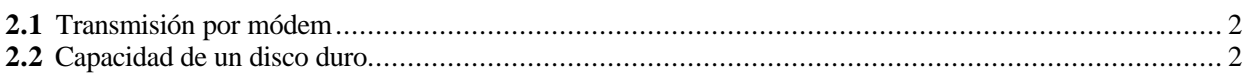

# *Conversiones de Bases*

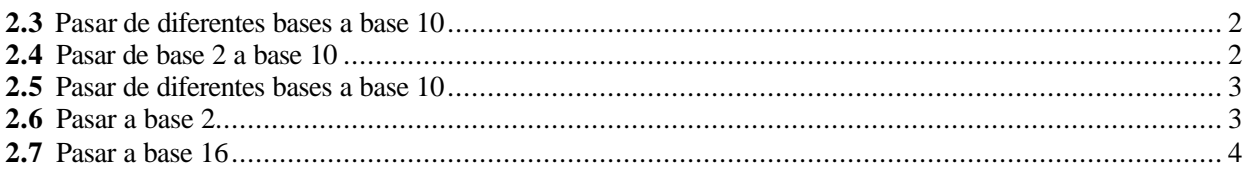

# *Representación de Números Enteros*

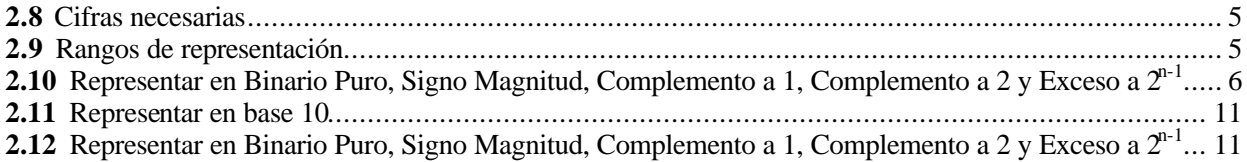

# *Representación de Números Reales*

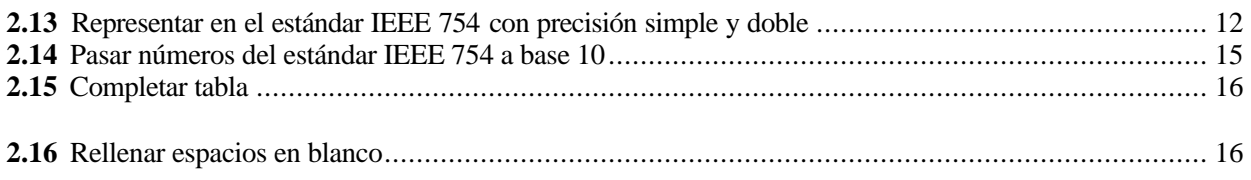

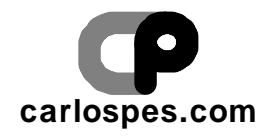

#### **EJERCICIO PROPUESTO 2.1**

#### **Solución:**

2 MB =  $2 * 1024^2 = 2097152$  bytes (tamaño del primer fichero)

103 KB = 103 \* 1024 = 105472 bytes (tamaño del segundo fichero fichero)

2097152 + 105472 + 894310 = 3096934 bytes (total a transmitir)

56 \* 1000 / 8 = 7000 bytes por segundo (velocidad del módem)

 $3096934 / 7000 = 442, 4... \rightarrow 442$  segundos (cogemos sólo la parte entera)

$$
\begin{array}{c|c}\n442 & 60 \\
22 & 7\n\end{array}
$$

Se necesitan **7** minutos y **22** segundos, como mínimo.

# **EJERCICIO PROPUESTO 2.2**

# **Solución:**

 $2 GB = 2 * 1024 = 2048 MB$  (capacidad total del disco duro)

2048 - 400 = 1648 MB (espacio todavía disponible)

1648 MB = 1648 \* 1024 = 1687552 KB

1687552 / 60000 = 28,12... → 28 ficheros de 60000 KB

#### **EJERCICIO PROPUESTO 2.3**

# **Solución:**

$$
11010,11_2 = 1 \cdot 2^4 + 1 \cdot 2^3 + 1 \cdot 2^1 + 1 \cdot 2^1 + 1 \cdot 2^2 = 16 + 8 + 2 + 0,5 + 0,25 = 26,75_{10}
$$
  
\n
$$
20012,03_4 = 2 \cdot 4^4 + 1 \cdot 4^1 + 2 \cdot 4^0 + 3 \cdot 4^2 = 512 + 4 + 2 + 0,2 + 0,1875 = 518,1875_{10}
$$
  
\n
$$
215_7 = 2 \cdot 7^2 + 1 \cdot 7^1 + 5 \cdot 7^0 = 98 + 7 + 5 = 110_{10}
$$
  
\n
$$
503,44_8 = 5 \cdot 8^2 + 3 \cdot 8^0 + 4 \cdot 8^1 + 4 \cdot 8^2 = 320 + 3 + 0,5 + 0,0625 = 323,5625_{10}
$$
  
\n
$$
20012_3 = 2 \cdot 3^4 + 1 \cdot 3^1 + 2 \cdot 3^0 = 162 + 3 + 2 = 167_{10}
$$
  
\nFB,2<sub>16</sub> = 15 \cdot 16<sup>1</sup> + 11 \cdot 16<sup>0</sup> + 2 \cdot 16<sup>-1</sup> = 240 + 176 + 0,125 = 416,125<sub>10</sub>

#### **EJERCICIO PROPUESTO 2.4**

#### **Solución:**

 $1,1_2 = 2^0 + 2^{-1} = 1 + 0.5 = 1.5_{10}$  $1000000, 1001<sub>2</sub> = 2<sup>6</sup> + 2<sup>-1</sup> + 2<sup>-4</sup> = 64 + 0, 5 + 0, 0625 = 64,5625<sub>10</sub>$  $100,011_2 = 2^2 + 2^{2} + 2^{3} = 4 + 0,25 + 0,125 = 4,375_{10}$  $10010000000_2 = 2^{10} + 2^7 = 1024 + 128 = 1152_{10}$  $111,000001_2 = 2^2 + 2^1 + 2^0 + 2^{-6} = 7,015625_{10}$  $0,11111_2 = 0.5 + 0.25 + 0.125 + 0.0625 + 0.03125 = 0.96875_{10}$ 

<sup>©</sup> Carlos Javier Pes Rivas, 2006. Todos los derechos reservados. No está permitida la reproducción total o parcial de estás páginas con fines comerciales, sin la previa autorización escrita del titular del copyright. Sólo está permitida su impresión y utilización para uso personal.

## **EJERCICIO PROPUESTO 2.5**

# **Solución:**

$$
100018 = 84 + 80 = 4096 + 1 = 409710
$$
  
\n
$$
409716 = 4.163 + 9.161 + 7.160 = 16384 + 144 + 7 = 1653510
$$
  
\n
$$
F, FC16 = 15.160 + 15.16-1 + 12.16-2 = 15 + 0.9375 + 0.046875 = 15.98437510
$$
  
\n
$$
10000014 = 46 + 40 = 4096 + 1 = 409710
$$

# **EJERCICIO PROPUESTO 2.6**

# **Solución:**

11,8125 $_{10}$  a base 2:

$$
a_0 = 1 \leftarrow \sum_{a_1 = 1}^{11} \frac{1}{1} \cdot \frac{1}{2} \cdot \frac{1}{2}
$$

$$
\begin{array}{rcl}\n0,8125 \times 2 &=& 1,625 \\
0,625 \times 2 &=& 1,25 \\
0,25 \times 2 &=& 0.5 \\
0,5 \times 2 &=& 1 \\
\end{array}\n\rightarrow \begin{array}{rcl}\n\rightarrow a_1 = 1 \\
\rightarrow a_2 = 1 \\
\rightarrow a_3 = 0 \\
\rightarrow a_4 = 1\n\end{array}
$$

 $11,8125_{10} = 1011,1101_2$ 

 $28_{10}$  a base 2:

$$
a_0 = 0 \leftarrow \sum_{a_1 = 0}^{28} \frac{2}{142}
$$
  
\n
$$
a_1 = 0 \leftarrow \sum_{a_2 = 1}^{28} \frac{2}{142}
$$
  
\n
$$
a_2 = 1 \leftarrow \sum_{a_3 = 1}^{28} \frac{2}{142}
$$
  
\n
$$
a_3 = 1 \leftarrow \sum_{a_4 = 1}^{28} \frac{2}{142}
$$

 $28_{10} = 11100_2$ 

1111,5 $_{10}$  a base 2:

$$
a_0 = 1 \leftarrow \underbrace{\begin{array}{c} 1111 & 2 \\ 1 & 555 & 2 \\ 2 & 2 & 1 \\ 3 & 2 & 2 \\ 4 & 1 & 277 & 2 \\ 3 & 2 & 2 & 2 \\ 4 & 1 & 277 & 2 \\ 4 & 1 & 28 & 2 \\ 4 & 1 & 2 & 2 \\ 4 & 1 & 2 & 2
$$

 $1111,5_{10} = 10001010111,1_2$ 

<sup>©</sup> Carlos Javier Pes Rivas, 2006. Todos los derechos reservados. No está permitida la reproducción total o parcial de estás páginas con fines comerciales, sin la previa autorización escrita del titular del copyright. Sólo está permitida su impresión y utilización para uso personal.

4,203125 $_{10}$  a base 2:

$$
a_0 = 0 \leftarrow \underbrace{\qquad \qquad }_{a_1 = 0} \underbrace{\qquad \qquad }_{\leftarrow} \underbrace{\qquad \qquad }_{\mathbf{Q}} \underbrace{\qquad \qquad }_{\mathbf{Q}} \underbrace{\qquad \qquad }_{\mathbf{Z}} \underbrace{\qquad \qquad }_{\mathbf{Z}} \qquad \qquad }_{\mathbf{Q}} \qquad \qquad \mathbf{Q}_2 = 1
$$

$$
\begin{array}{rcl}\n0,203125 \times 2 &=& 0,40625 \\
0,40625 \times 2 &=& 0,8125 \\
0,8125 \times 2 &=& 1,625 \\
0,625 \times 2 &=& 1,25 \\
0,5 \times 2 &=& 0,5 \\
0,5 \times 2 &=& 1\n\end{array}\n\rightarrow \begin{array}{rcl}\n\rightarrow a_{1} = 0 \\
\rightarrow a_{2} = 0 \\
\rightarrow a_{3} = 1 \\
\rightarrow a_{4} = 1 \\
\rightarrow a_{5} = 0 \\
\rightarrow a_{6} = 1\n\end{array}
$$

 $4,203125_{10} = 100,001101_2$ 

# **EJERCICIO PROPUESTO 2.7**

#### **Solución:**

1001001110,11011<sub>2</sub> a base 16:

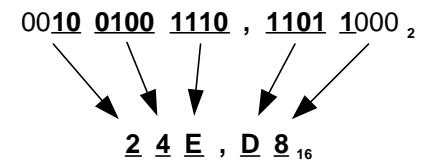

 $1001001110,11011_2 = 24E, DB_{16}$ 

41084,9140625<sub>10</sub> a base 16:

$$
a_0 = C \leftarrow \text{ 12 } 2567 \text{ 16}
$$
\n
$$
a_1 = 7 \leftarrow \text{ 2 } 2567 \text{ 16}
$$
\n
$$
a_2 = 0 \leftarrow \text{ 2 } 160 \text{ 16}
$$
\n
$$
0.9140625 \times 16 = \text{ 14.625 } / → a_1 = E
$$

**10**

 $\rightarrow$  a<sub>-2</sub> = A

 $0,625 \times 16 =$ 

41084,9140625<sub>2</sub> = A07C,EA<sub>16</sub>

475,01<sub>8</sub> a base 16:

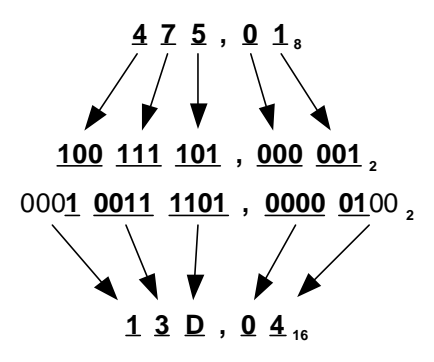

 $475,01_8 = 100111101,000001_2 = 13D,04_{16}$ 

900038 $_{12}$  a base 16:

 $900038_{12} = 9.12^5 + 3.12^1 + 8.12^0 = 2239488 + 36 + 8 = 2239532_{10}$ 

© Carlos Javier Pes Rivas, 2006. Todos los derechos reservados. No está permitida la reproducción total o parcial de estás páginas con fines comerciales, sin la previa autorización escrita del titular del copyright. Sólo está permitida su impresión y utilización para uso personal.

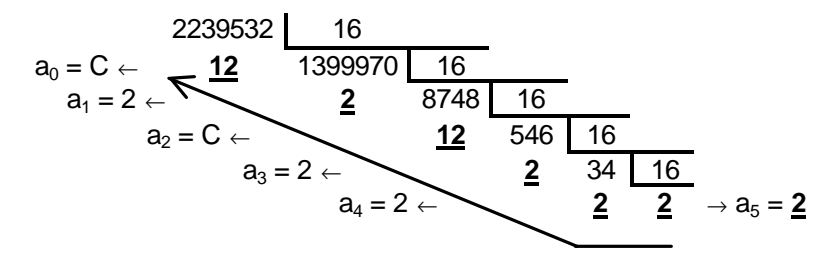

 $900038_{12} = 2239532_{10} = 222C2C_{16}$ 

# **EJERCICIO PROPUESTO 2.8**

**Solución:**

 $log_2 100_{10} = 6,64385619 \approx 7$  bits

 $2^1 = 2_{10}$  $2^2 = 4_{10}$  $2^3 = 8_{10}$  $2^4$  = 16<sub>10</sub>  $2^5$  = 32<sub>10</sub>  $2^6$  = 64<sub>10</sub>  $2^7 = 128_{10} > 100_{10} \rightarrow 7$ 

 $1B3_{16} = 1.16^2 + 11.16^1 + 3.16^0 = 256 + 176 + 3 = 435_{10}$ 

 $log_8 435_{10} = 2,92162386 ≅ 3$  dígitos octales

 $8^1 = 8_{10}$  $8^2 = 64_{10}$  $8^3$  = 512<sub>10</sub> > 435<sub>10</sub> → 3

 $10101_2 = 2^4 + 2^2 + 2^0 = 16 + 4 + 1 = 21_{10}$ 

 $log_4 21_{10} = 2,19615871 \approx 3$  cifras

 $4^1 = 4_{10}$  $4^2$  = 16<sub>10</sub>  $4^3 = 64_{10} > 21_{10} \rightarrow 3$ 

 $55501_7 = 5 \cdot 7^4 + 5 \cdot 7^3 + 5 \cdot 7^2 + 1 \cdot 7^0 = 12005 + 1715 + 245 + 1 = 13966_{10}$ 

 $log_{16} 13966_{10} = 3,44240781 ≅ 4$  cifras hexadecimales

 $16^1 = 16_{10}$  $16^2 = 256_{10}$  $16^3 = 4096_{10}$  $16^4 = 65536_{10} > 13966_{10} \rightarrow 4$ 

# **EJERCICIO PROPUESTO 2.9**

## **Solución:**

En Binario Puro:

$$
0_{10} \le x \le (2^{n} - 1)_{10}
$$
  
\n
$$
0_{10} \le x \le (2^{32} - 1)_{10}
$$
  
\n
$$
0_{10} \le x \le (4294967296 - 1)_{10}
$$
  
\n
$$
0_{10} \& x \& 4294967295_{10}
$$

En Signo Magnitud y Complemento a 1:

 $(-2^{n-1} + 1)_{10} \le x \le (2^{n-1} - 1)_{10}$  $(-2^{32-1} + 1)_{10} \le x \le (2^{32-1} - 1)_{10}$  $(-2^{31} + 1)_{10} \le x \le (2^{31} - 1)_{10}$  $(-2147483648 + 1)<sub>10</sub> \le x \le (2147483648 - 1)<sub>10</sub>$ **-2147483647<sup>10</sup> £ x £ 2147483647<sup>10</sup>**

En Complemento a 2 y Exceso a  $2^{n-1}$ :

$$
(-2^{n-1})_{10} \le x \le (2^{n-1} - 1)_{10}
$$

$$
(-2^{32-1})_{10} \le x \le (2^{32-1} - 1)_{10}
$$

$$
(-2^{31})_{10} \le x \le (2^{31} - 1)_{10}
$$

$$
(-2147483648)_{10} \le x \le (2147483648 - 1)_{10}
$$

**-2147483648<sup>10</sup> £ x £ 2147483647<sup>10</sup>**

# **EJERCICIO PROPUESTO 2.10**

#### **Solución:**

En primer lugar, para saber si los números  $57_{10}$ , - $57_{10}$ , 43600 $_{10}$  y -32764 $_{10}$  se pueden escribir en cada uno de los sistemas de representación, hay que calcular sus respectivos rangos de representación.

En Binario Puro:

$$
0_{10} \le x \le (2^{n} - 1)_{10}
$$
  
\n
$$
0_{10} \le x \le (2^{16} - 1)_{10}
$$
  
\n
$$
0_{10} \le x \le (65536 - 1)_{10}
$$
  
\n
$$
0_{10} \& x \& 65535_{10}
$$

 $-57_{10}$  y  $-32764_{10}$  no son representables.

En Signo Magnitud y Complemento a 1:

$$
(-2^{n-1} + 1)_{10} \le x \le (2^{n-1} - 1)_{10}
$$
  
\n
$$
(-2^{16-1} + 1)_{10} \le x \le (2^{16-1} - 1)_{10}
$$
  
\n
$$
(-2^{15} + 1)_{10} \le x \le (2^{15} - 1)_{10}
$$
  
\n
$$
(-32768 + 1)_{10} \le x \le (32768 - 1)_{10}
$$
  
\n
$$
-32767_{10} \& x \& 32767_{10}
$$

 $43600_{10}$  no es representable.

En Complemento a 2 y Exceso a  $2^{n-1}$ :

$$
(-2^{n-1})_{10} \le x \le (2^{n-1} - 1)_{10}
$$
  
\n
$$
(-2^{16-1})_{10} \le x \le (2^{16-1} - 1)_{10}
$$
  
\n
$$
(-2^{15})_{10} \le x \le (2^{15} - 1)_{10}
$$
  
\n
$$
(-32768)_{10} \le x \le (32768 - 1)_{10}
$$
  
\n
$$
-32768_{10} \& x \& 32767_{10}
$$

 $43600_{10}$  no es representable.

<sup>©</sup> Carlos Javier Pes Rivas, 2006. Todos los derechos reservados. No está permitida la reproducción total o parcial de estás páginas con fines comerciales, sin la previa autorización escrita del titular del copyright. Sólo está permitida su impresión y utilización para uso personal.

57<sub>10</sub> en Binario Puro:

$$
a_0 = 1 \leftarrow \sum_{a_1 = 0} 57 \underbrace{2}_{\leftarrow} \underbrace{2}_{28} \underbrace{2}_{14} \underbrace{2}_{2}_{\leftarrow} \underbrace{0}_{7} \underbrace{1}_{2}_{\leftarrow} \underbrace{2}_{2}_{\leftarrow} \underbrace{1}_{3} \underbrace{2}_{\leftarrow} \underbrace{1}_{\leftarrow} \underbrace{1}_{\leftarrow} \underbrace{1}_{\leftarrow} \underbrace{1}_{\leftarrow} \underbrace{1}_{\leftarrow} \underbrace{1}_{\leftarrow} \right) \right)
$$

a<sup>15</sup> a<sup>14</sup> a<sup>13</sup> a<sup>12</sup> a<sup>11</sup> a<sup>10</sup> a<sup>9</sup> a<sup>8</sup> a<sup>7</sup> a<sup>6</sup> a<sup>5</sup> a<sup>4</sup> a<sup>3</sup> a<sup>2</sup> a<sup>1</sup> a<sup>0</sup> 5710 = 0 0 0 0 0 0 0 0 0 0 1 1 1 0 0 1 en BP

 $57<sub>10</sub>$  en Signo Magnitud (igual que en Binario Puro):

a<sup>15</sup> a<sup>14</sup> a<sup>13</sup> a<sup>12</sup> a<sup>11</sup> a<sup>10</sup> a<sup>9</sup> a<sup>8</sup> a<sup>7</sup> a<sup>6</sup> a<sup>5</sup> a<sup>4</sup> a<sup>3</sup> a<sup>2</sup> a<sup>1</sup> a<sup>0</sup> 5710 = 0 0 0 0 0 0 0 0 0 0 1 1 1 0 0 1 en SM bit de signo bits de la magnitud

5710 en Complemento a 1 (igual que en Signo Magnitud o que en Binario Puro):

a<sup>15</sup> a<sup>14</sup> a<sup>13</sup> a<sup>12</sup> a<sup>11</sup> a<sup>10</sup> a<sup>9</sup> a<sup>8</sup> a<sup>7</sup> a<sup>6</sup> a<sup>5</sup> a<sup>4</sup> a<sup>3</sup> a<sup>2</sup> a<sup>1</sup> a<sup>0</sup> 5710 = 0 0 0 0 0 0 0 0 0 0 1 1 1 0 0 1 en C1

5710 en Complemento a 2 (igual que en Signo Magnitud, Binario Puro o que en Complemento a 1):

a<sup>15</sup> a<sup>14</sup> a<sup>13</sup> a<sup>12</sup> a<sup>11</sup> a<sup>10</sup> a<sup>9</sup> a<sup>8</sup> a<sup>7</sup> a<sup>6</sup> a<sup>5</sup> a<sup>4</sup> a<sup>3</sup> a<sup>2</sup> a<sup>1</sup> a<sup>0</sup> 5710 = 0 0 0 0 0 0 0 0 0 0 1 1 1 0 0 1 en C2

57<sub>10</sub> en Exceso a 2<sup>n-1</sup>:

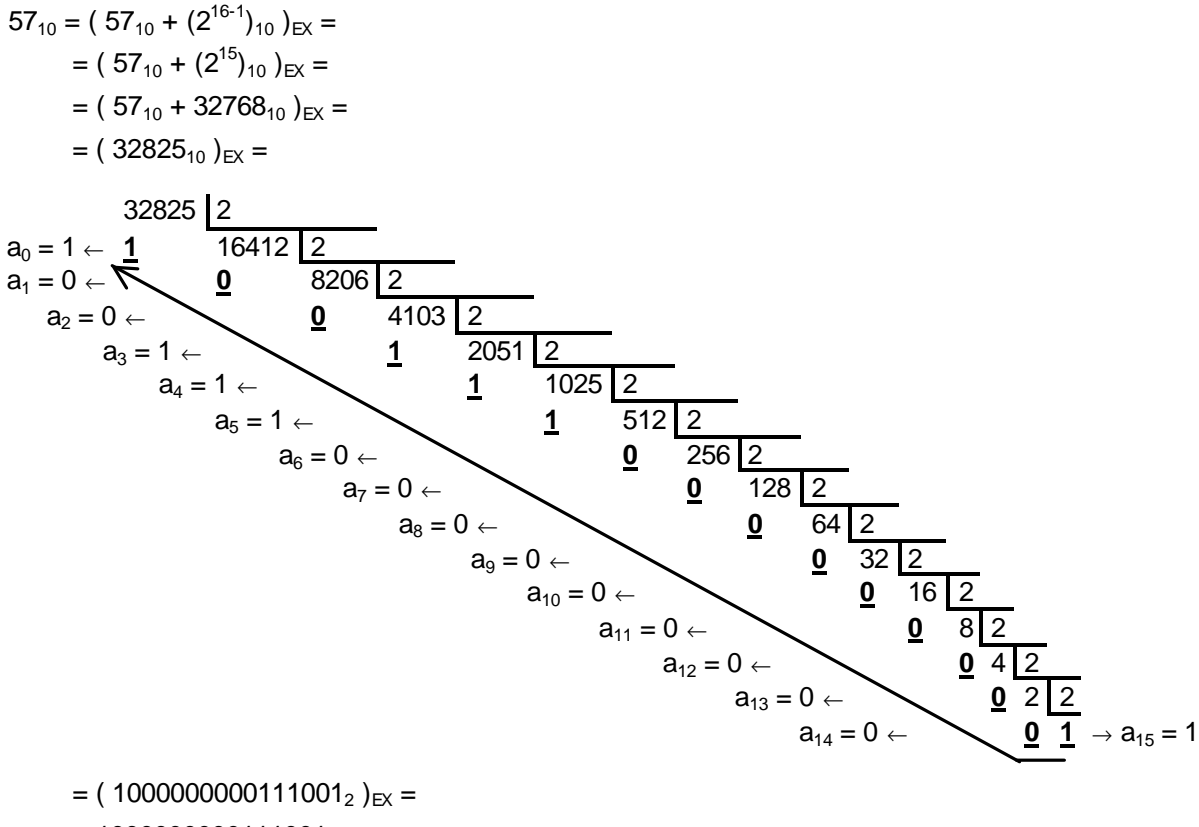

 $= 1000000000111001_{\text{EX. a 32768}}$ 

© Carlos Javier Pes Rivas, 2006. Todos los derechos reservados. No está permitida la reproducción total o parcial de estás páginas con fines comerciales, sin la previa autorización escrita del titular del copyright. Sólo está permitida su impresión y utilización para uso personal.

En resumen, para  $n = 16$ :

- $57_{10} = 0000000000111001_{BP} =$ 
	- $= 0000000000111001<sub>SM</sub> =$
	- $= 0000000000111001_{C1} =$
	- $= 0000000000111001_{C2} =$
	- $= 1000000000111001_{\text{EX. a 32768}}$

 $-57_{10}$  en Binario Puro no existe.

-57<sub>10</sub> en Signo Magnitud:

a<sup>15</sup> a<sup>14</sup> a<sup>13</sup> a<sup>12</sup> a<sup>11</sup> a<sup>10</sup> a<sup>9</sup> a<sup>8</sup> a<sup>7</sup> a<sup>6</sup> a<sup>5</sup> a<sup>4</sup> a<sup>3</sup> a<sup>2</sup> a<sup>1</sup> a<sup>0</sup> 5710 = 0 0 0 0 0 0 0 0 0 0 1 1 1 0 0 1 en BP a<sup>15</sup> a<sup>14</sup> a<sup>13</sup> a<sup>12</sup> a<sup>11</sup> a<sup>10</sup> a<sup>9</sup> a<sup>8</sup> a<sup>7</sup> a<sup>6</sup> a<sup>5</sup> a<sup>4</sup> a<sup>3</sup> a<sup>2</sup> a<sup>1</sup> a<sup>0</sup> -5710 = 1 0 0 0 0 0 0 0 0 0 1 1 1 0 0 1 en SM bit de signo bits de la magnitud

 $-57_{10}$  en Complemento a 1:

5710 = 1110012 = N C1(N) = C1(111001) = = 2<sup>n</sup> - 1 - N = = 2<sup>16</sup> - 1 - 111001 = = 10000000000000000 - 1 - 111001 = = 1111111111000110C1

$$
a_{15} \ a_{14} \ a_{13} \ a_{12} \ a_{11} \ a_{10} \ a_{9} \ a_{8} \ a_{7} \ a_{6} \ a_{5} \ a_{4} \ a_{3} \ a_{2} \ a_{1} \ a_{0}
$$
  
-57<sub>10</sub> = 1 1 1 1 1 1 1 1 1 1 1 1 1 0 0 0 1 1 1 0 0 0 0 0 1

-57<sub>10</sub> en Complemento a 2:

C2(N) = C2(111000) = = 2<sup>n</sup> - N = = 2<sup>16</sup> - 111001 = = 10000000000000000 - 111001 = = 1111111111000111C2 a<sup>15</sup> a<sup>14</sup> a<sup>13</sup> a<sup>12</sup> a<sup>11</sup> a<sup>10</sup> a<sup>9</sup> a<sup>8</sup> a<sup>7</sup> a<sup>6</sup> a<sup>5</sup> a<sup>4</sup> a<sup>3</sup> a<sup>2</sup> a<sup>1</sup> a<sup>0</sup> -5710 = 1 1 1 1 1 1 1 1 1 1 0 0 0 1 1 1 en C2

-5710 en Exceso a 2n-1 :

 $-57_{10} = (-57_{10} + (2^{16-1})_{10})_{\text{EX}} =$  $= (-57_{10} + (2^{15})_{10})_{\text{EX}} =$  $= (-57_{10} + 32768_{10})_{\text{EX}} =$  $= (32711_{10})_{\text{EX}} =$ 

<sup>©</sup> Carlos Javier Pes Rivas, 2006. Todos los derechos reservados. No está permitida la reproducción total o parcial de estás páginas con fines comerciales, sin la previa autorización escrita del titular del copyright. Sólo está permitida su impresión y utilización para uso personal.

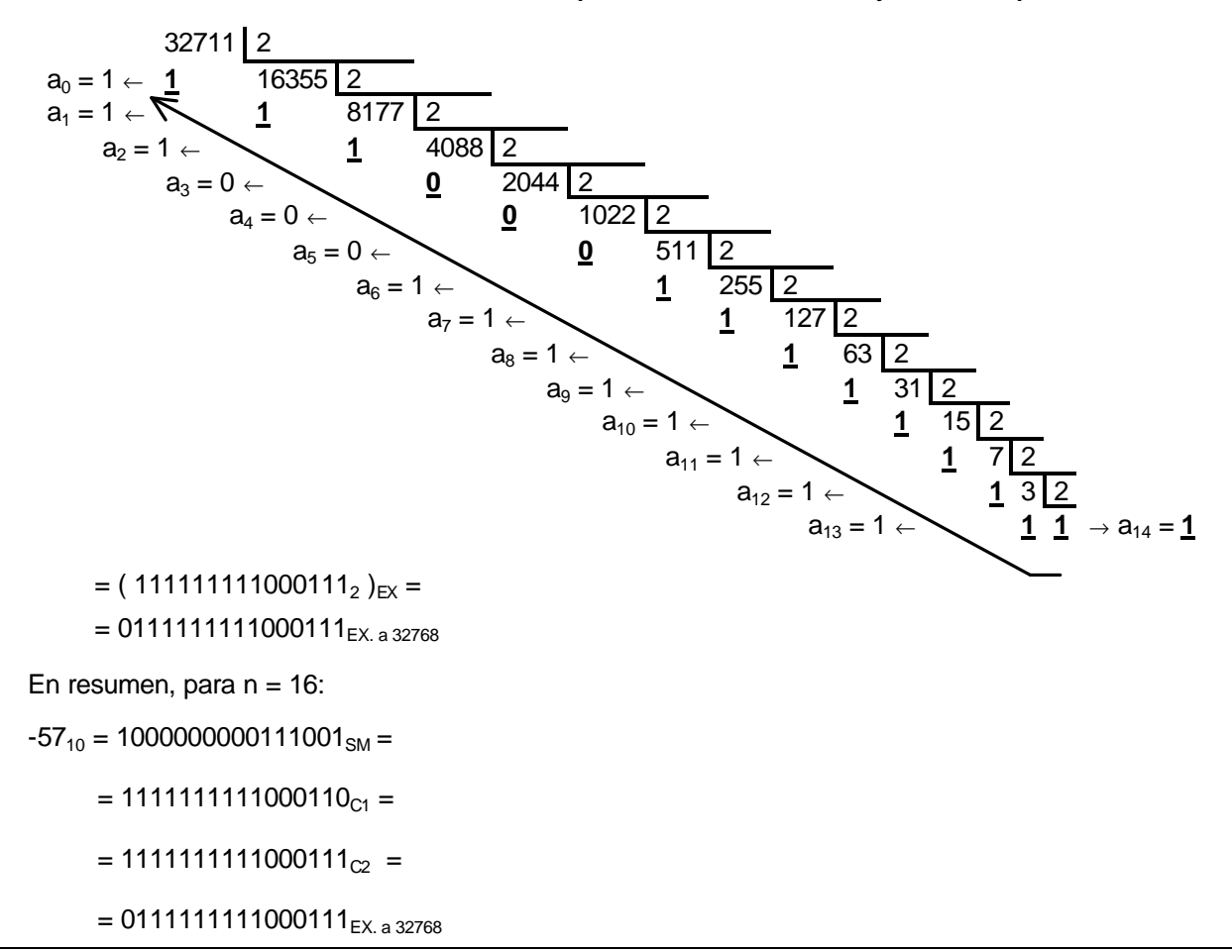

43600<sub>10</sub> en Signo Magnitud, Complemento a 1, Complemento a 2 y Exceso a  $2^{n-1}$  no existe, para n = 16.  $43600_{10}$  en Binario Puro:

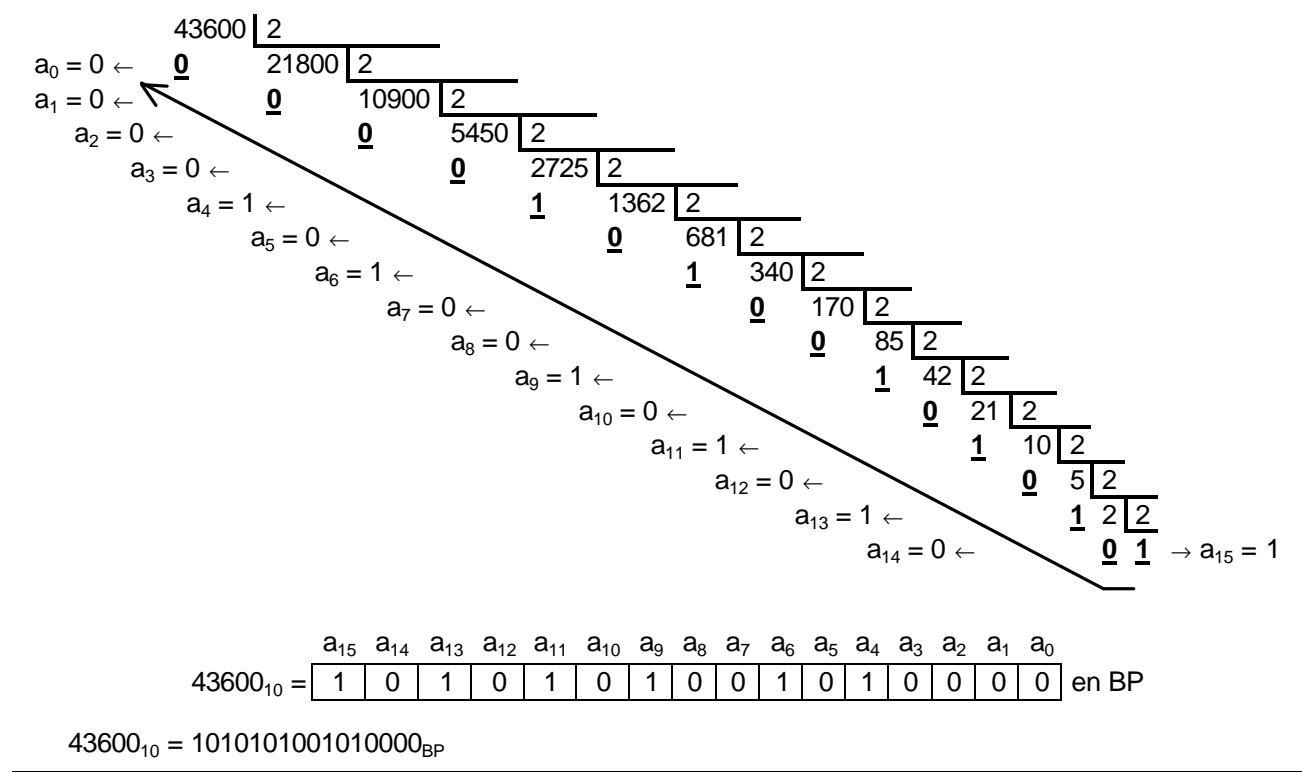

 $-32764_{10}$  en Binario Puro no existe.

 $-32764_{10}$  en Signo Magnitud:

© Carlos Javier Pes Rivas, 2006. Todos los derechos reservados. No está permitida la reproducción total o parcial de estás páginas con fines comerciales, sin la previa autorización escrita del titular del copyright. Sólo está permitida su impresión y utilización para uso personal.

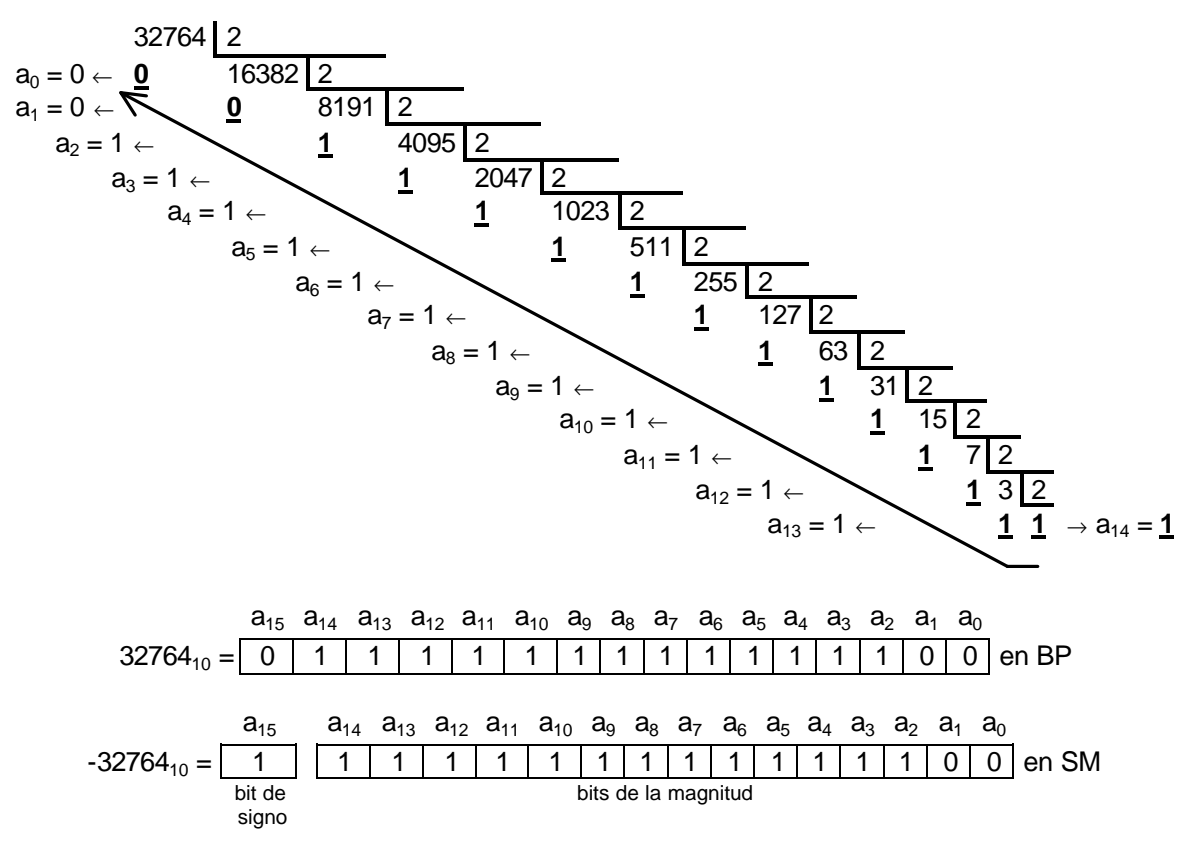

 $-32764_{10}$  en Complemento a 1:

 $32764_{10} = 111111111111100_2 = N$ 

 $C_1(N) = C_1(111111111111100) =$ 

$$
= 2^n - 1 - N =
$$

 $= 2^{16}$  - 1 - 1111111111111100 =

- = 10000000000000000 1 111111111111100 =
- $= 10000000000000011_{C1}$

a<sup>15</sup> a<sup>14</sup> a<sup>13</sup> a<sup>12</sup> a<sup>11</sup> a<sup>10</sup> a<sup>9</sup> a<sup>8</sup> a<sup>7</sup> a<sup>6</sup> a<sup>5</sup> a<sup>4</sup> a<sup>3</sup> a<sup>2</sup> a<sup>1</sup> a<sup>0</sup> -3276410 = 1 0 0 0 0 0 0 0 0 0 0 0 0 0 1 1 en C1

-32764 $_{10}$  en Complemento a 2:

$$
C_2(N) = C_2(111111111111100) =
$$

- $= 2^n N =$
- $= 2^{16}$  1111111111111100  $=$
- $= 1000000000000000000 111111111111100 =$
- $= 1000000000000100_{C2}$

a<sup>15</sup> a<sup>14</sup> a<sup>13</sup> a<sup>12</sup> a<sup>11</sup> a<sup>10</sup> a<sup>9</sup> a<sup>8</sup> a<sup>7</sup> a<sup>6</sup> a<sup>5</sup> a<sup>4</sup> a<sup>3</sup> a<sup>2</sup> a<sup>1</sup> a<sup>0</sup> -3276410 = 1 0 0 0 0 0 0 0 0 0 0 0 0 1 0 0 en C2

-32764<sub>10</sub> en Exceso a 2<sup>n-1</sup>:

$$
-32764_{10} = (-32764_{10} + (2^{16-1})_{10})_{EX} =
$$

$$
= (-32764_{10} + (2^{15})_{10})_{EX} =
$$

$$
= (-32764_{10} + 32768_{10})_{EX} =
$$

$$
= (4_{10})_{EX} =
$$

<sup>©</sup> Carlos Javier Pes Rivas, 2006. Todos los derechos reservados. No está permitida la reproducción total o parcial de estás páginas con fines comerciales, sin la previa autorización escrita del titular del copyright. Sólo está permitida su impresión y utilización para uso personal.

$$
a_0 = 0 \leftarrow \sqrt{\frac{4}{2} \left( \frac{2}{2} \right)}
$$
  

$$
a_1 = 0 \leftarrow \sqrt{\frac{4}{2} \left( \frac{2}{2} \right)}
$$
  

$$
\frac{1}{2} \left( \frac{2}{2} \right) = 1
$$

$$
= (1002)EX =
$$

$$
= 00000000000000100EX. a 32768
$$

#### En resumen, para  $n = 16$ :

$$
-32764_{10} = 1111111111111100_{SM} =
$$

- $= 10000000000000011_{C1} =$
- $= 10000000000000100_{C2} =$
- $= 00000000000000100_{\text{EX. a } 32768}$

#### **EJERCICIO PROPUESTO 2.11**

# **Solución:**

$$
10101011_{\text{SM}} = ( (1 - 2 \cdot 1) \cdot (1 \cdot 2^5 + 1 \cdot 2^3 + 1 \cdot 2^1 + 1 \cdot 2^0) )_{10} =
$$
  
= ( (1 - 2) \cdot (32 + 8 + 2 + 1) )\_{10} = ( (-1) \cdot (43) )\_{10} = -43\_{10}

10101011<sub>C1</sub>(negativo)  $\rightarrow$  01010100<sub>C1</sub>(positivo)

01010100<sub>C1</sub> =  $(2^6 + 2^4 + 2^2)_{10}$  =  $(64 + 16 + 4)_{10}$  = 84<sub>10</sub>

10101011<sub>C1</sub>(negativo) = -( 01010100<sub>C1</sub>(positivo) )<sub>10</sub> = -84<sub>10</sub>

 $10101011_{C1} = -84_{10}$ 

$$
10101011_{C2} = ( (-1.27) + (1.25 + 1.23 + 1.21 + 1.20 )10 =
$$

 $= ( (-128) + (43) )_{10} = -85_{10}$ 

$$
10101011_{\text{EX. a 128}} = (\ (2^7 + 2^5 + 2^3 + 2^1 + 2^0) - 2^{15})_{10} =
$$

$$
= ((128 + 32 + 8 + 2 + 1) - 128)_{10} = 43_{10}
$$

$$
00001011_{\text{SM}} = ( (1 - 2 \cdot 0) \cdot (1 \cdot 2^3 + 1 \cdot 2^1 + 1 \cdot 2^0) )_{10} =
$$
  
= ( (1 - 0) \cdot (8 + 2 + 1) )\_{10} = ( (1) \cdot (11) )\_{10} = 11\_{10}

00001011<sub>C1</sub> =  $(2^3 + 2^1 + 2^0)_{10} = (8 + 2 + 1)_{10} = 11_{10}$ 

$$
00001011_{C2} = (2^3 + 2^1 + 2^0)_{10} = (8 + 2 + 1)_{10} = 11_{10}
$$

$$
00001011_{\text{EX. a 128}} = (\ (2^3 + 2^1 + 2^0) - 2^{15})_{10} =
$$

$$
= (\ (8 + 2 + 1) - 128)_{10} = -117_{10}
$$

# **EJERCICIO PROPUESTO 2.12**

#### **Solución:**

En primer lugar, para saber cuales son los valores mínimos y máximos, hay que calcular sus respectivos rangos de representación.

En Binario Puro:

<sup>©</sup> Carlos Javier Pes Rivas, 2006. Todos los derechos reservados. No está permitida la reproducción total o parcial de estás páginas con fines comerciales, sin la previa autorización escrita del titular del copyright. Sólo está permitida su impresión y utilización para uso personal.

$$
0_{10} \le x \le (2^{n} - 1)_{10}
$$
  
\n
$$
0_{10} \le x \le (2^{8} - 1)_{10}
$$
  
\n
$$
0_{10} \le x \le (16 - 1)_{10}
$$
  
\n
$$
0_{10} \& x \& 255_{10}
$$

En Signo Magnitud y Complemento a 1:

 $(-2^{n-1} + 1)_{10} \le x \le (2^{n-1} - 1)_{10}$  $(-2^{8-1} + 1)_{10} \le x \le (2^{8-1} - 1)_{10}$  $(-2^7 + 1)_{10} \le x \le (2^7 - 1)_{10}$  $(-128 + 1)<sub>10</sub> \le x \le (128 - 1)<sub>10</sub>$ **-127<sup>10</sup> £ x £ 127<sup>10</sup>**

En Complemento a 2 y Exceso a  $2^{n-1}$ :

```
(-2^{n-1})_{10} \le x \le (2^{n-1} - 1)_{10}(-2^{8-1})_{10} \le x \le (2^{8-1} - 1)_{10}(-2^7)_{10} \le x \le (2^7 - 1)_{10}(-128)_{10} \le x \le (128 - 1)_{10}-12810 £ x £ 12710
```
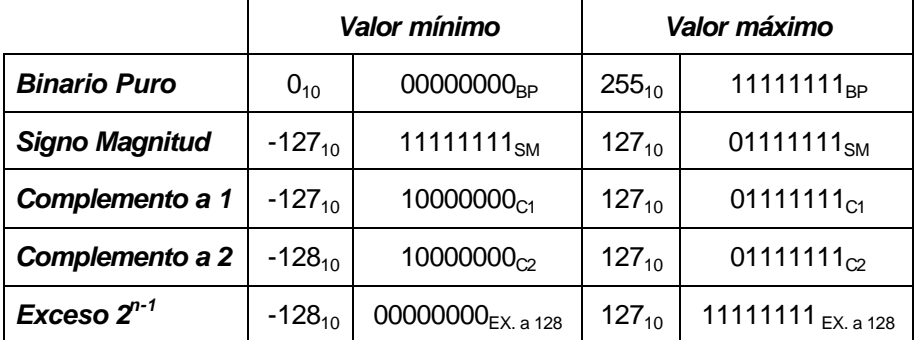

# **EJERCICIO PROPUESTO 2.13**

#### **Solución:**

1°) Pasar 240,109375<sub>10</sub> a base 2:

$$
a_0 = 0 \leftarrow \underbrace{\mathbf{0}}_{a_1 = 0} \underbrace{\mathbf{0}}_{a_2 = 0} \underbrace{\mathbf{0}}_{\leftarrow} \underbrace{\mathbf{0}}_{a_3 = 0} \underbrace{\mathbf{0}}_{\leftarrow} \underbrace{\mathbf{0}}_{a_4 = 1} \underbrace{\mathbf{0}}_{a_5 = 1} \underbrace{\mathbf{0}}_{\leftarrow} \underbrace{\mathbf{1}}_{15} \underbrace{\mathbf{2}}_{\mathbf{2}}_{\mathbf{2}} \\
 \underbrace{\mathbf{1}}_{a_6 = 1} \underbrace{\mathbf{1}}_{\leftarrow} \underbrace{\mathbf{1}}_{\mathbf{3}} \underbrace{\mathbf{2}}_{\mathbf{2}} \\
 \underbrace{\mathbf{1}}_{\mathbf{3}} = 1 \\
 \underbrace{\mathbf{1}}_{\mathbf{3}} \underbrace{\mathbf{1}}_{\mathbf{2}} \\
 \underbrace{\mathbf{1}}_{\mathbf{3}} = 1 \\
 \underbrace{\mathbf{1}}_{\mathbf{0},21875} \times 2 = \underbrace{\mathbf{0}}_{\mathbf{0},4375} \underset{\rightarrow}{\rightarrow} a_1 = 0 \\
 \underbrace{\mathbf{0}}_{\mathbf{0},875 \times 2 = \mathbf{0}} \\
 \underbrace{\mathbf{0},4375}_{\mathbf{0},75 \times 2 = \mathbf{1},75} \underbrace{\mathbf{0}}_{\rightarrow a_4 = 1} \\
 \underbrace{\mathbf{0}}_{\mathbf{0},5 \times 2 = \mathbf{1}} \underbrace{\mathbf{1}}_{\rightarrow a_6 = 1} \underbrace{\mathbf{1}}_{\rightarrow a_7 = 1}
$$

 $240,109375_{10} = 11110000,000111_2$ 

2º) Normalizar el número binario obtenido, situando la coma decimal a la derecha del bit más significativo:

11110000,000111<sub>2</sub> = 1,1110000000111<sub>2</sub> x 2<sup>7</sup>

 $3^{\circ}$ ) Calcular los exponentes en Exceso a  $2^{n-1}$ -1:

Para precisión simple:

 $7_{10}$  +  $(2^{8\text{-}1}$  - 1)<sub>10</sub> = 7<sub>10</sub> +  $(2^7$  - 1)<sub>10</sub> = 7<sub>10</sub> +  $(128 - 1)_{10}$  = 134<sub>10</sub> = 10000110<sub>EX. a 127</sub> Para precisión doble:

$$
7_{10} + (2^{11-1} - 1)_{10} = 7_{10} + (2^{10} - 1)_{10} = 7_{10} + (1024 - 1)_{10} =
$$
  
= 7<sub>10</sub> + 1023<sub>10</sub> = 1030<sub>10</sub> = 10000000110<sub>EX. a 1023</sub>

4º) Determinar las mantisas usando bit implícito. Para ello, se cogen los trece bits que están a la derecha de la coma (1110000000111) y el resto de cada mantisa se rellena con ceros:

Para precisión simple:

11100000001110000000000

Para precisión doble:

1110000000111000000000000000000000000000000000000000

5º) Representar el número en los estándar IEEE 754. En este caso, hay que tener en cuenta que el bit de signo vale 0, ya que, el número es positivo:

En precisión simple:

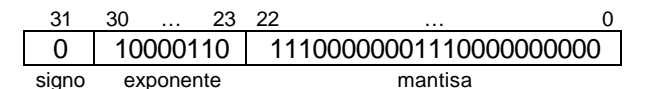

En precisión doble:

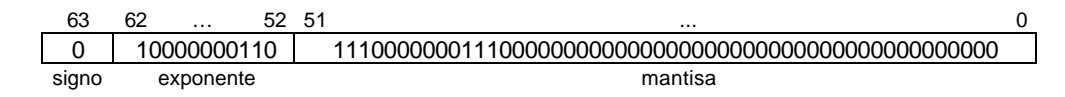

6º) Escribir el número en hexadecimal:

En precisión simple:

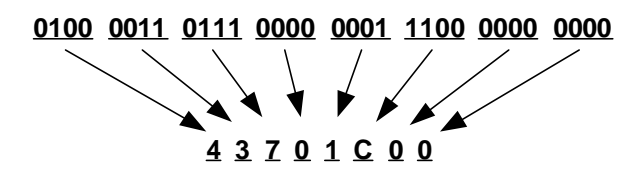

En precisión doble:

**0100 0000 0110 1110 0000 0011 1000 0000 0000 0000 0000 0000 0000 0000 0000 0000**

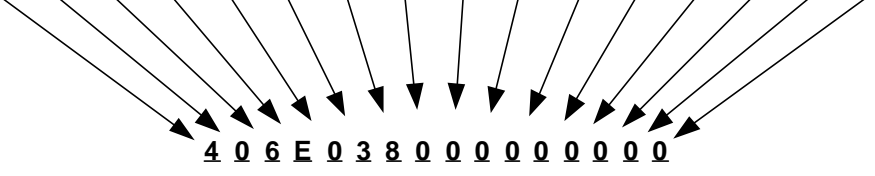

Por tanto,

240,109375<sub>10</sub> = 11110000,000111<sub>2</sub> = 1,1110000000111<sub>2</sub> x 2<sup>7</sup> =

 $= 43701CO0_{\text{CFL (PRECISIÓN SIMPLE)}} = 406E03800000000_{\text{CFL (PRECISIÓN DOBLE)}}$ 

<sup>©</sup> Carlos Javier Pes Rivas, 2006. Todos los derechos reservados. No está permitida la reproducción total o parcial de estás páginas con fines comerciales, sin la previa autorización escrita del titular del copyright. Sólo está permitida su impresión y utilización para uso personal.

1°) Pasar 1110101111111101<sub>C1</sub> a base 2:

1110101111111101<sub>C1</sub>(negativo)  $\rightarrow$  0001010000000010<sub>C1</sub>(positivo)

0001010000000010<sub>C1</sub> = ( $2^{12}$  +  $2^{10}$  +  $2^{1}$ )<sub>10</sub> = (4096 + 1024 + 2)<sub>10</sub> = 5122<sub>10</sub>

1110101111111101<sub>C1</sub>(negativo) = -( 0001010000000010<sub>C1</sub>(positivo) )<sub>10</sub> = -5122<sub>10</sub>

 $1110101111111101_{C1} = -5122_{10} = -1010000000010_{2}$ 

2º) Normalizar el número binario obtenido, situando la coma decimal a la derecha del bit más significativo:

 $-1010000000010_2 = -1,010000000010_2 \times 2^{12}$ 

 $3^{\circ}$ ) Calcular los exponentes en Exceso a  $2^{n-1}$ -1:

Para precisión simple:

 $12_{10} + (2^{8 \cdot 1} \cdot 1)_{10} = 12_{10} + (2^7 \cdot 1)_{10} = 12_{10} + (128 \cdot 1)_{10} = 139_{10} = 10001011_{\text{EX. a 127}}$ 

Para precisión doble:

$$
12_{10} + (2^{11-1} - 1)_{10} = 12_{10} + (2^{10} - 1)_{10} = 12_{10} + (1024 - 1)_{10} =
$$
  
= 12<sub>10</sub> + 1023<sub>10</sub> = 1035<sub>10</sub> = 10000001011<sub>EX. a 1023</sub>

4º) Determinar las mantisas usando bit implícito. Para ello, se cogen los catorce bits que están a la derecha de la coma (010000000010) y el resto de cada mantisa se rellena con ceros:

Para precisión simple:

01000000001000000000000

Para precisión doble:

0100000000100000000000000000000000000000000000000000

5º) Representar el número en los estándares IEEE 754. En este caso, hay que tener en cuenta que el bit de signo vale 1, ya que, el número es negativo:

En precisión simple:

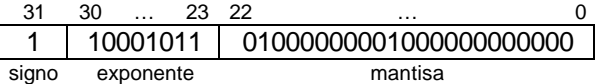

En precisión doble:

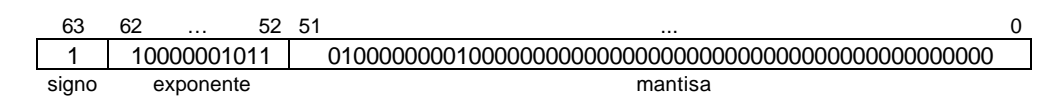

6º) Escribir el número en hexadecimal:

En precisión simple:

**C 5 A 0 1 0 0 0 1100 0101 1010 0000 0001 0000 0000 0000**

En precisión doble:

**C 0 B 4 0 2 0 0 0 0 0 0 0 0 0 0 1100 0000 1011 0100 0000 0010 1000 0000 0000 0000 0000 0000 0000 0000 0000 0000**

De modo que,

1110101111111101<sub>C1</sub> = -5122<sub>10</sub> =

 $=$  -1010000000010<sub>2</sub> = -1,010000000010<sub>2</sub> x 2<sup>12</sup> =

 $=$  C5A01000<sub>CFL</sub> (PRECISIÓN SIMPLE)  $=$  C0B4020000000000<sub>CFL</sub> (PRECISIÓN DOBLE)

#### **EJERCICIO PROPUESTO 2.14**

#### **Solución:**

1°) Convertir 42E22000<sub>16</sub> a base 2:

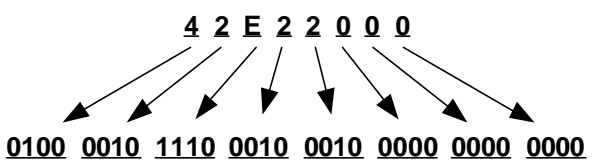

2º) Obtener los bits del signo, de la mantisa y del exponente:

31 30 … 23 22 … 0 0 10000101 11000100010000000000000 signo exponente mantisa

3º) Pasar el exponente a base 10:

10000101<sub>2</sub> -  $(2^{8-1} - 1)_{10} = 133_{10} - (2^7 - 1)_{10} = 133_{10} - (128 - 1)_{10} = 133_{10} - 127_{10} = 6$ 

4º) Escribir el número en notación científica. Para ello, la mantisa se debe escribir con el bit implícito (1), seguido de la coma decimal (,) y de los bits de la mantisa (11000100010000000000000), teniendo en cuenta que los ceros por la derecha se pueden despreciar. Por otra parte, el número es positivo, ya que, el bit de signo es 0. Por tanto, el número es:

1,1100010001 x 2<sup>6</sup>

5º) Expresar el número en base 10.

1,1100010001  $\times$  2<sup>6</sup> = 1110001,0001<sub>2</sub> =  $= (2^{6} + 2^{5} + 2^{4} + 2^{0} + 2^{4})_{10} = (64 + 32 + 16 + 1 + 0,0625)_{10} = 113,0625_{10}$ 

Por tanto,

 $42E22000_{\text{CFL (PRECISIÓN SIMPLE)}} = 113,0625_{10}$ 

1º) Convertir C0D540000000000016 a base 2:

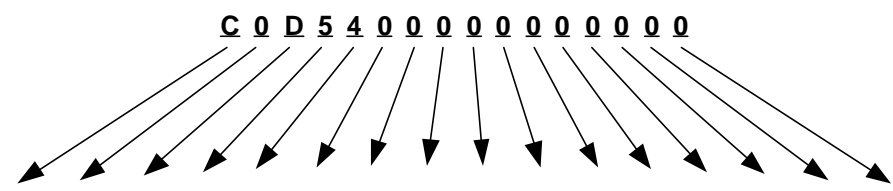

**1100 0000 1101 0101 0100 0000 0000 0000 0000 0000 0000 0000 0000 0000 0000 0000**

2º) Obtener los bits del signo, de la mantisa y del exponente:

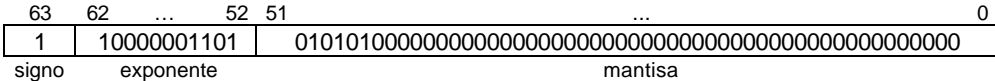

3º) Pasar el exponente a base 10:

$$
10000001101_2 - (2^{11-1} - 1)_{10} = 1037_{10} - (2^{10} - 1)_{10} = 1037_{10} - (1024 - 1)_{10} = 14
$$

4º) Escribir el número en notación científica.

 $-1,010101 \times 2^{14}$ 5º) Expresar el número en base 10.

 $-1,010101 \times 2^{14} = 101010100000000_2 =$  $= (2^{14} + 2^{12} + 2^{10} + 2^8)_{10} = (16384 + 4096 + 1024 + 256)_{10} = 21760_{10}$ 

Así pues,

 $\text{COD}54000000000000_{\text{CFL (PRECISlÓN DOBLE)}} = 21760_{10}$ 

#### **EJERCICIO PROPUESTO 2.15**

#### **Solución:**

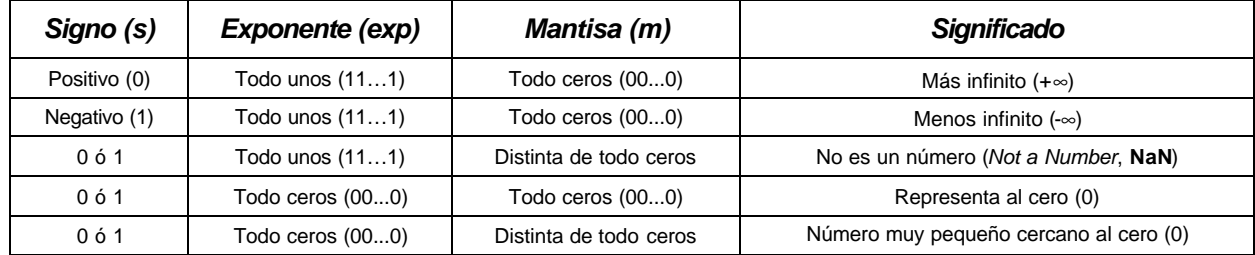

# **EJERCICIO PROPUESTO 2.16**

# **Solución:**

- 1) binario o máquina
- 2) transistor
- 3) byte
- 4) palabra
- 5) sistema de numeración
- 6) relativo
- 7) base
- 8) b<sup>n</sup>
- 9) peso
- 10) Binario
- 11) Teorema Fundamental de la Numeración (TFN)
- 12) uno, tres
- 13) naturales, opuestos, cero
- 14) desbordamiento
- 15)  $N + 2^{n-1}$
- 16) Complemento a 2.
- 17) número racional
- 18) normalización
- 19) 64, 11, 52
- 20) Unicode